# **"Focus"**

# Leisure & Learning - at Home V.1

#### Resources and Suggestions for Activities at Home

Your efforts and creativity are cheered and applauded as you continue to spend time and plan for days at home. Knowing that it is so important to keep a daily schedule, while understanding the limits of being home, the following were gathered to put resources for leisure and learning at your fingertips. While some sites were created specifically for individuals with vision loss, others were not but can be adapted by use of description, textured materials, organization and creativity. Together we can brighten each other's days!

### Cooking – Crafts – Exercise & Yoga – Music News & Information – Travel

#### Exercise & Yoga

**"Focus"**

- Eyes-Free Fitness® Free Accessible Fitness Audio described exercises https://www.blindalive.com/
- PBS / Comeback Yoga Chair Yoga Routine with Audio and Video
	- o Friendly note: This link for a yoga session is just one of many on the PBS site. Find many more by typing "yoga" or "chair yoga" in the search box.

https://www.pbs.org/video/neuroplasticity-exercises-jedqvp/

• YMCA / Your Y at Home for Active Older Adults Exercise routines with Audio and Video https://www.ymca.net/your-y-at-home-for-active-older-adults

Please note: These Web links are being offered only as informational resources. It is not our intention to endorse or recommend the sites.

> A resource of the MCB/DDS Partnership Project focusonvisionandvisionloss.org 508.384.5539

# Leisure & Learning at Home V.1 (continued)

#### Music

- Boston Philharmonic Audio and Video Recordings of Concerts https://www.youtube.com/channel/UCu2PSDlFJWWXYIfyyiWu5hw
- Boston Pops Audio and Video Recordings of Concerts https://www.youtube.com/channel/UCSjG6xaXwCcsO6s13UqRL9Q

#### News & Information

- Audible Local Leger Audio: Radio Reading Service for the Blind and Print Impaired Listen Live: http://www.audiblelocalledger.org/ Schedule: http://www.audiblelocalledger.org/schedule.html
- Talking Information Center Network (TIC) Audio: Provides broadcasts of local news, articles, and items of interest to Individuals with Vision Impairment Listen Live: https://ticnetwork.org/ Schedule: https://ticnetwork.org/programs/schedule/

# **Crafts**

- The Spruce Crafts Written directions with photos of many craft ideas o Friendly note: There are advertisements on this site. https://www.thesprucecrafts.com
- Martha Stewart Crafts Written directions with photos of many craft ideas o Friendly note: There are advertisements on this site. https://www.marthastewart.com/1502461/diy-projects-crafts

Please note: These Web links are being offered only as informational resources. It is not our intention to endorse or recommend the sites.

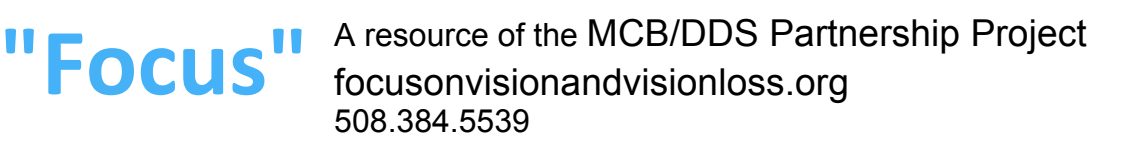

L

# Leisure & Learning at Home V.1 (continued)

# Cooking

• Food Network

Written directions and videos of many recipes

- o Friendly notes:
	- There are advertisements on this site.
	- This link for "no bake cookies" is just one of many on the Food Network site. Find many more recipes by typing your favorites in the search box.

https://www.foodnetwork.com/search/no-bake-cookies-

#### **Travel**

- Rick Steves' Europe Audio Tours Audio tours of varying length with music clips and description of sites and landmarks
	- o Friendly notes:
		- The first 3-6 minutes (depending on the tour) give directions for how to use the podcast for visitors at each site.
		- To listen from your computer:
			- ♦ Click on the city you would like to visit.
			- ♦ On the next page, scroll right past the #1-3 instructions.
			- ♦ Find the city and tour of your choice and click "Listen or Download" (blue type) beside it.

♦ On the next page, click the play button. Enjoy!

https://www.ricksteves.com/watch-read-listen/audio/audio-tours

 Developed by: Lisa DiBonaventura, MA, COMS Edited by: Kathleen Kenney, M.Ed., COMS Georgia Wattendorf-Guiney, M.Ed., COMS

Please also see MCB/DDS Partnership "Focus" resources:https://www.focusonvisionandvisionloss.org/recreation.html

Please note: These Web links are being offered only as informational resources. It is not our intention to endorse or recommend the sites.

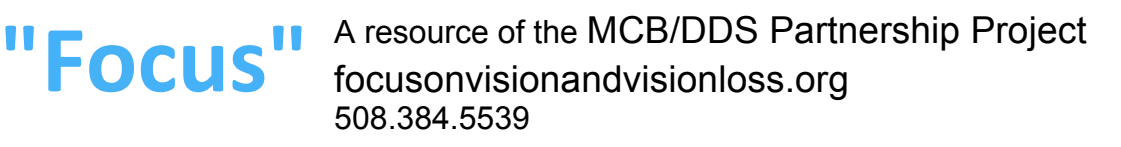

L